**Муниципальное общеобразовательное учреждение «Николаевская средняя школа Вейделевского района Белгородской области»**

> **Рабочая программа по внеурочной деятельности «3Д-моделирование » 7-9 класс**

> > **Учитель Волкова Т.В.**

#### **ПОЯСНИТЕЛЬНАЯ ЗАПИСКА**

Рабочая программа курса дополнительного образования «3Д- моделирование» составлена на основе рекомендаций Федеральной целевой программы «Современная школа, Точка роста» и методических рекомендаций Ассоциации 3Д. Рабочая программа разработана на основе требований к результатам освоения ООП в МОУ «Николаевская СОШ».

**Новизна:** работа с 3Д моделированием – одно из самых популярных направлений использования персонального компьютера, причем занимаются этой работой не, только профессиональные художники и дизайнеры. В наше время трехмерной картинкой уже никого не удивишь. А вот печать 3Д моделей на современном оборудовании – дело новое.

**Актуальность**: заключается в том, что данная программа связана с процессом информатизации и необходимостью для каждого человека овладеть новейшими информационными технологиями для адаптации в современном обществе и реализации в полной мересвоего творческого потенциала. Любая творческая профессия требует владения современными компьютерными технологиями. Результаты технической фантазии всегда стремились вылиться на бумагу, а затем и воплотиться в жизнь. Если раньше, представить то, как будет выглядеть дом или интерьер комнаты, автомобиль или теплоход мы могли лишь по чертежу или рисунку, то с появлением компьютерного трехмерного моделирования стало возможнымсоздать объемное изображение спроектированного сооружения. Оно отличается фотографической точностью и позволяет лучше представить себе, как будет выглядеть проект, воплощенный в жизни и своевременно внести определенные коррективы. 3Д модель обычно производит гораздо большее впечатление, чем все остальные способы презентации будущегопроекта. Передовые технологии позволяют добиваться потрясающих (эффективных) результатов.

**Цель программы:** создание условий для изучения основ 3Д моделирования, развития научнотехнического и творческого потенциала личности ребёнка, развить творческие и дизайнерскиеспособности обучающихся.

Данная программа имеет выраженную практическую направленность, которая и определяет логику построения материала учебных занятий.

Знания, полученные при изучении программы «3Д моделирование», учащиеся могут применить для подготовки качественных иллюстраций к докладам, презентациипроектов по различным предметам — математике, физике, химии, биологии и др. Трехмерное моделирование служит основой для изучения систем виртуальной реальности.

#### **Задачи программы:**

#### **Обучающие:**

Освоить создание сложных трехмерных объектов;

получить навык работы с текстурами и материалами для максимальной реалистичности, используя движок CyclesBlender;

получить начальные сведения о процессе анимации трехмерных моделей, используя Аrmature; получитьнавыктрехмернойпечати.

#### **Развивающие:**

Создавать трехмерные модели;

работатьс3Дпринтером,3Дсканером.

развивать образное, техническое мышление и умение выразить свой замысел; развивать умения работать по предложенным инструкциям по сборке моделей; развивать умения творчески подходить к решению задачи;

стимулировать мотивацию обучающихся к получению знаний, помогать формировать творческую личность ребенка.

Способствовать развитию интереса к технике, моделированию.

#### **Воспитательные:**

Выявить заинтересованных обучающихся, проявивших интерескзнаниямпоосвоению  $3\overline{\rm{A}}$ моделирования.

Оказать помощь в формировании устойчивого интереса к построению моделей спо-мощью3Дпринтера.

Впроцессесозданиямоделейнаучитьобъединятьреальныймирсвиртуальным, это повысит уровень пространственного мышления, воображения.

Воспитывать умственные и волевые усилия, концентрацию внимания, логичность и развитого воображения.

формироватьчувствоколлективизмаивзаимопомощи;

воспитывать чувство патриотизма, гражданственности, гордости за достижения отечественной ИТотрасли.

#### Особенностивозрастнойгруппы

Программа«ЗД моделирование» рассчитана на детей среднего и старшего школьного возраста- $10 - 17$  лет.

Срок реализации программы -1год. Наполняемость группы: не менее 10 Форма обучения: очная.

#### Прогнозируемыерезультаты

Учащиеся познакомятся с принципами моделирования трехмерных объектов, с инструментальными средствами для разработки трехмерных моделей и сцен, которые могутбыть размещены в Интернете; получат навыки 3Д-печати. Они будут иметь представление отрехмерной анимации; получат начальные сведения о сферах применения трехмерной графики, о способах печати на 3Д-принтере. Обучающиеся научатся самостоятельно создавать компьютерный 3Д-продукт. У обучающихся развивается логическое мышление, пространственное воображение и объемное видение. У них развивается основательный подход к решению проблем, воспитывается стремление к самообразованию, доброжелательность по отношению к окружающим, чувството товарищества, чувство ответственности за свою работу.

#### Личностныерезультаты:

- готовностьиспособностьобучающихсяксаморазвитию;

-мотивациядеятельности;

-самооценканаосновекритериевуспешностиэтойдеятельности;

-навыки сотрудничества в разных ситуациях, умение не создавать конфликты и находить выходы из спорных ситуаций;

- этические чувства, прежде всего доброжелательность и эмоциональнонравственная отзывчивость.

Регулятивные универсальные учебные действия:

-освоениеспособоврешенияпроблемтворческогохарактеравжизненныхситуация

-формирование умений ставить цель-создание творческой работы, планировать достижение этой цели, создавать наглядные динамические графические объекты  $\, {\bf B}$ процессеработы;

- оценивание получающегося творческого продукта и соотнесение его с изначальнымзамыслом, выполнение по необходимости коррекции либо продукта, либо замысла. Познавательные универсальные учебные действия:

- строить рассуждение от общих закономерностей к частным явлениям и от частныхявлений к общим закономерностям, строить рассуждение на основе сравнения предметов и явлений, выделяя при этом общие признаки.

#### Мета предметные результаты:

Регулятивные универсальные учебные действия:

- умениеприниматьисохранять учебную задачу;
- умениепланировать последовательность шаговалгоритмадля достижения цели;
- умение ставить цель (создание творческой работы), планировать достижение  $\equiv$

#### этойцели;

- умение осуществлять и тоговый и пошаговый контрольпорезультату;
- способность адекватновоспринимать оценку наставника идругих обучающихся;
- $\overline{\phantom{m}}$ умениеразличатьспособирезультатдействия;
- умениевносить коррективывдей ствия вслучае расхождения результатарешения задачинаосновееё оценкии учётах арактерасделанных ошибок;
	- умениевсотрудничествеставитьновые учебные задачи;
- способностьпроявлятьпознавательную инициативувучебном сотрудничестве;

умение осваивать способы решения проблем творческого характера в жизненных ситуациях;

-умение оценивать получающийся творческий продукт и соотносить его с изначальным замыслом, выполнять по необходимости коррекции либо продукта, либо замысла.

#### Познавательные универсальные учебные действия:

-умение осуществлять поиск информации  $\overline{B}$ индивидуальных информационныхархивах обучающегося, информационной среде образовательного учреждения, федеральных хранилищах информационных образовательных ресурсов;

- умение использовать средства информационных и коммуникационных технологий для решения коммуникативных, познавательных и творческих задач;

умениеориентироватьсявразнообразииспособоврешениязадач;

-умение осуществлять анализ объектов  $\mathbf{c}$ выделением существенных  $\overline{M}$ несущественныхпризнаков;

умение проводить сравнение, классификацию по заданным критериям;

-умение строить логические рассуждения в форме связи простых суждений обобъекте:

умение устанавливать аналогии, причинно-следственные связи;

умение моделировать, преобразовывать объект из чувственной формы в модель, где выделены характеристики объекта (пространственносущественные графическаяилизнаково-символическая);

-умение синтезировать, составлять целое **ИЗ** частей,  $\bf{B}$ **TOM** числе самостоятельнодостраивать свосполнениемнедостающих компонентов.

#### Коммуникативные универсальные учебные действия:

умение аргументировать свою точку зрения на выбор оснований и критериев при выделении признаков, сравнении и классификации объектов;

умениевыслушивать собеседникаивести диалог;

-способность признавать возможность существования различных точек зрения иправокаждого иметьсвою;

-умение планировать учебное сотрудничество с наставником и другими обучающимися: определятьцели, функцииучастников, способывзаимодействия;

-умениеосуществлять постановкувопросов: инициативноесотрудничествовпоискеи сбореинформации;

-умение разрешать конфликты: выявление, идентификация проблемы, поиск иоценка альтернативных способов разрешения конфликта, принятие решения и его реализация;

умениесдостаточнойполнотойиточностью выражать своимыслив соответствиисза дачами и условиями коммуникации;

владениемонологическойидиалогическойформамиречи.

#### Предметные результаты

В результате освоения программы, обучающиеся должнызнать:

- $$ принципымоделированиятрехмерныхобъектов;
- $\equiv$ возможностипримененияBlenderпосозданию трёхмерных компью терных моделей;
- $\overline{\phantom{0}}$ рольиместотрёхмерныхмоделейвпроцессеавтоматизированногоприемы

#### использованиятекстур;

- приемыиспользованиясистемычастиц;
- общиесведенияобосвещении;  $\overline{\phantom{m}}$
- правиларасстановкиисточниковсветавсцене.  $\qquad \qquad -$
- $\overline{\phantom{0}}$ проектирования;
- инструментысредства дляразработкитрехмерныхмоделейисцен;
- представлениеотрехмернойанимации;
- основной функционала программ для трёхмерного моделирования;
- сведения о сферах применения трехмерной графики;
- самостоятельносоздавать компьютерный 3D-продукт;
- основныетехнологическиепонятияихарактеристики;
- назначениеитехнологическиесвойстваматериалов;

#### уметь:

использоватьизученные алгоритмы присоздании и визуализации трёхмерных моде

#### лей;

- создавать модели и сборки средствами Blender;
- использоватьмодификаторыприсозданииЗ Dобъектов;
- преобразовывать объектывразного родаповерхности;
- использоватьосновныеметодымоделирования;
- создаватьиприменятьматериалы;
- создавать анимацию методом ключевых кадров;
- использовать контроллерыанимации.
- применятьпространственныедеформации;
- создавать динамикуобъектов;  $\equiv$
- $\overline{\phantom{0}}$ правильноиспользоватьисточникисветавсцене;
- визуализироватьтени;
- 

составлять последовательность выполнения технологических операций для изгото

вленияизделия или выполнения работ;

- выбиратьсырье, материалы, инструментыи оборудование длявыполнения работ;
- конструировать, моделировать, изготавливать изделия;  $\equiv$
- проводитьразработкутворческогопроектаизготовленияизделияилиполученияпродуктасиспользованиемосвоенныхтехнологийидоступныхматериалов;
	- $\overline{a}$ планироватьработысучетомимеющихсяресурсовиусловий;
	- $\frac{1}{2}$ распределятьработуприколлективнойдеятельности.

#### владеть:

- работы в системе3-хмерного моделирования Blender;
- умения работать с модулями динамики;
- умения создавать собственную 3Д сцену при помощи Blender.

#### Формы и виды учебной деятельности

## Методыобучения:

1. Тесты

- 2. Творческиезадания
- 3. Презентацияпроектов
- 4. Наглядныйметод.

#### Метолывоспитания:

- 1. Стимулирование.
- 2. Мотивация.
- 3. Методдилемм.

## Формыорганизацииобразовательногопроцесса

Программаразработанадлягрупповогоииндивидуальногообучения.

#### Формыорганизацииучебногозанятия

Занятияпредполагаюттеоретическуюипрактическуючасть.

- наэтапеизученияновогоматериала-лекция, объяснение, рассказ, демонстрация, игра;
- наэтапепрактическойдеятельности-беседа, дискуссия, практическая работа;
- наэтапеосвоениянавыков-творческоезадание;

- на этапе проверки полученных знаний-публичное выступление с демонстрацией результатов работы, дискуссия, рефлексия;

- методикапроблемногообучения;
- методикадизайн-мышления;
- методикапроектнойдеятельности.

#### Алгоритмучебногозанятия

- 1. Организационныймомент.
- $\overline{2}$ . Объяснениезадания.
- 3. Практическаячастьзанятия.
- $\overline{4}$ . Подведениеитогов.
- 5. Рефлексия

## Формыконтролярезультатовосвоенияпрограммы

1. Представление результатов образовательной деятельности планируется осуществлять путем устного опроса, собеседования, анализа результатов деятельности, самоконтроля, индивидуального устного опроса и виде самостоятельных, практических итворческих работ. Предметом диагностики и контроля являются внешние образовательные продукты учеников (созданные модели, сцены и т.п.), а также их внутренниеличностные качества (освоенные способы деятельности, знания, умения), которыеотносятсяк целямизадачамкурса.

#### Оценочныематериалы

- 2. Демонстрация результата участие в проектной деятельности в соответствии взятой насебя роли;
- 3. экспертная оценкам атериалов, представленных назащиту проектов;
- 4. тестирование;
- 5. фотоотчетыиихоценивание;

#### Материальнотехническиеусловия

Учебныйкабинетоборудованвсоответствииспрофилемпроводимыхзанятийиимеетсле-

дующееоборудование, материалы, программное обеспечение и условия.

Учебныйкласс, оборудованный компьютерной техникой

Программа Blender 3Дверсии2.81

РастровыйграфическийредакторPaint3Д

Мультимедиапроигрыватель(входитсоставоперационныхсистем)

Браузер(входитвсоставоперационныхсистем)

3DпринтерPicassoDesignerx

Пластикдиаметром1.75мм

Клейдляпластика.

Канцелярскиеножи

Акустическиеколонки

Проектор

#### Содержаниеучебногопредмета **I. Основы**  $3<sub>\overline{1}</sub>$ моделирования  $\mathbf{B}$

## BlenderTeмa1.Введение.Техникабезопас

#### ности

Теория. Техникабезопасности. Интерфейсиконфигурацияпрограммкомпьютернойграфки. Практика. Настройкарабочегостола.

Тема 2. Основы 3Д моделирования в

BlenderTeория.СистемаоконвBlender.17типовокон.Blender на

русском.

## Практика. Русифицированиепрограммы.

## ТемаЗ.НавигациявЗД-пространстве. Знакомство с примитивами.

Теория. Перемещение, вращение, масштабирование.

Практика.«Делаемснеговикаизпримитивов».

## Тема4.Быстроедублированиеобъектов.

Теория. Дублирование объектов в Blenderизнаком ство сгорячими клавишами. Практика.«Созданиесчетов, столаистульев».

## Тема5.Знакомствоскамеройиосновынастройкиламп.

Теория. Что таккамера, длячегоонанужнаикаквизуализировать 3 Дмодели. Источникисвета: точка,

солнце, прожектор, полусфера, прожектор.

## Практика.«Созданиерендерстудии»

## Темаб.Работасмассивами.

Теория. Реальное ускорение моделированияв Blender. Работа с массивами. Практика.«Созданиесценысмассивами»

## Тема7. Телавращения.

Экструдирование, модификаторы "Винт" "Отражение", Shift+TAB Теория.  $\boldsymbol{\mathrm{M}}$ переключениемежду режимами полисетки (вершина, ребро и грань). Перемещение между слоями, "редак-торUV изображений".

## Практика.«Создаемшахматыи шахматнуюдоску»

## Тема8.Инструментынарезкииудаления.

Теория. Растворениевершинирёбер, нарезканожом(К), инструментыудаления. Практика.«СозданиесамогопопулярногобриллиантаКР-57» Тема9. Моделирование итекстурирование. Теория. Созданиереалистичных объектов, UV картадляразмещениятекстуры. Практика.«Созданиебанана»

Тема10. Первоезнакомствосчастицами. Теория. UV развертка, разрезы Ctrl+R, подразделение поверхностей W. Практика.«Созданиетравы».

## **Тема 11. Настройка материалов Cycles**

**Теория. Импортирование объектов в Blender, настройка материалов. Практика.«Создание новогодней открытки».**

## **Тема12.Проект«Созданиеархитектурногообъектаповыбору»**

**Темы:**«ХрамХристаСпасителя»,«Средневековыйзамок»,«Эйфелевабашня»,«Тадж-Махал»,ит.д.

## **II. Анимации в Blender**

**Тема1.Модификаторы и ограничители в анимации.**

**Теория.** Создание простейшей анимации. Теория относительности и родительские связи. **Практика.«Анимациясанокиавтомобиля»**

**Тема2.Модификаторыиограничителиванимации. Теория.**Ограничители и модификаторы, их применение в анимации. **Практика.«Анимацияпараллельногослалома»**

**Тема3.Модификаторыиограничителиванимации. Теория.** Редакторграфов, модификаторанимацииCycles. **Практика.**«Анимацияполётракетыиветряноймельницы» **Тема4.Модификаторы и ограничители в анимации. Теория.**Анимация и ключевые формы(ShaprKeys),искажение объекта припомощи Lattice. **Практика.«Анимациябудильника»**

**Тема5.Модификаторы и ограничители в анимации. Теория.**Моделированиеробота,созданиериггадляпоследующейанимациииегоанимация. **Практика.«Анимацияробота-собаки»**

**Тема6.Проект«Создание анимации игрушки» Практика.**Темы:«Неваляшка»,«Юла»,«Вертолёт»,«Пирамидка»,ит.д..

## **III. Скульптинг Тема1.Знакомимся с инструментами.**

**Теория.** Кисти (Blob) Шарик, (BrushиSculptDraw), скульптурное рисование, (Clay) глина,(ClayStrips)глиняныеполосы,(Crease)складка,(Fill/Deepen)наполнение/углубление,(Flatt en/Contrast) выравнивание/контраст, (Grab) перетаскивание, (Inflate/Deflate) вспучивание/вздутие.

## **Практика.«Моделируем продукты питания».**

## **Тема2.Знакомимся с инструментами.**

**Теория.** Кисти(Layer)слой,(Mask)маска,(Nudge)толчоклоктем, (Pinch/Magnify) заострение /увеличение,(Polish)полировка,(Scrape/Peaks)скребок/острие,(SculptDraw)скульптурное

рисование,(Smooth)сглаживание,(SnakeHook)змеиныйкрюк,(Thumb)палец,(Twist)скру-чивание.

**Практика.«Моделируемфигурыперсонажа».**

**Тема 3. Проект «Скульптингямальского** 

**сувенира»Практика. Темы: «Медведь»,«Олень», «Ловец рыбы»,ит.д..**

## **IV. UV-проекция Тема1.МодификаторUV-проекция.**

**Теория.**МодификаторUV-проекция,создание3Dмодельизкартинки. **Практика.«Создание3D-модели изкартинки»**

## **Тема2.МодификаторUV-проекция**.

**Теория.**Подготовкаматериаладляреконструкциипофотографиииеёанимация. **Практика.«Реконструкциясценыпофотографии»**

## **Тема3.Проект«Сувенир.Рельеф»**

**Практика.**Темы:«ГербИркутска»,«ГербИркутской области»,«Павлин»,«Лев»,ит.д..

# **V. Моделирование в Blender по чертежу**

## **Тема1.Моделированиепочертежуссоблюдениемразмеров.**

**Теория.**МоделированиевBlenderблоклегоконструкторавточномсоответствиисчерте-жоми

соблюдением всех заданных размеров.

## **Практика.«Создание блока легоконструктора».**

# **Тема3.Проект«Моделированиедеталипочертежу»**

**Практика.**Темы:«Кронштейн»,«Уголок»,«Уголокмонтажный»,«Ручкадержателя»,ит.д..

# **VI. Полигональное**

## **моделированиеТема1.Моделиров**

## **аниеобъекта.**

**Теория.** Смоделировать чашку и блюдце. Накладывать текстуру при помощи UVразвертки.С помощью нодов и текстур создать материал: шоколада, кофейного зерна, ткани. Настроить освещение и создать привлекательную сцену в Cycles.

**Практика.«Моделированиечашки»**

## **Тема2.Моделированиеобъекта.**

**Теория.**Использованиечертежейдлясозданиямоделиобъекта,напримересамолетаБоинг747.

## **Практика.«СамолетБоинг747»**

## **Тема3.Моделированиеобъекта.**

**Теория.**МоделированиепирожногоспомощьюкривыхБезьеиэкструдирования.Созданиепростых материалови настройка освещения.

**Практика.«Созданиепирожного»**

## **Тема4.Моделированиеобъекта.**

**Теория.** Настройка материалов вCycles. Модификаторы SolidifyиSubdivisonSurface. **Практика.«Создание пиццы в Cycles»**

## **Тема5.Моделированиеобъекта.**

**Теория.**МодификаторMirrorдлясозданиянизкополигональноймоделиТираннозавра. **Практика.«Низкополигональныйдинозавр»**

#### **Тема6.Моделированиеобъекта.**

**Теория.**ОсновымоделированияперсонажейвBlender.Запеканиекартынормалейикартызатенения( ambientocclusionmap)дляиспользования,получившегосяlowpolyперсонажа.

#### **Практика.«Моделированиеперсонажа»**

#### **Тема7.Моделированиеобъекта.**

**Теория.** Создание LowPoly модели ChevroletCamaro. Моделирование автомобиля с помо-

щью чертежей, выполнение развертки и наложение текстуры.

**Практика.**«Моделирование автомобиля LowPolyChevroletCamaro»

#### **Тема8.МоделированиестенвBlender**.

**Теория.**Оттачиваниенавыковпространственногомышления,экструдированиеисозданиемаски.

**Практика.**«СозданиепростоймоделиДомикпочертежу»

## **Тема9.Модельгостинойкомнаты.**

**Теория.**Созданиегостинойкомнатыспомощьюготовыхмоделей.МоделированиестулаБарселонав

Blender.

**Практика.**«Моделированиестенидеталейинтерьера»

**Тема 10. Проект «Моделирование объекта по** 

**выбору»Практика.Темы:«Грузовик»,«Медведь»,«Персонаж»,«Робот»,**

**ит.д..**

## **VII. Риггинги текстурирование**

## **Тема1. Риггинг.**

**Теория.**Созданиепростогоригганапримеренизкополигональногодинозавраианимацияегодвижен ия.

**Практика.**«Риггингианимация низко полигонального динозавра»

#### **Тема2.Текстурирование.**

**Теория.**НаложениетекстурынанизкополигональнуюмодельдинозавраприпомощиUV-

разверткии графическогоредактора.

**Практика.«Низкополигональныйдинозавр»**

**Тема 3. Проект «Риггинги текстурирование объекта по выбору»Практика.Темы:«Черепаха», «Медведь»,«Персонаж», «Робот»,и т.д..**

## **VIII. 3Дпечать Тема1.Введение.Сферыприменения3Д-печати**

**Теория.** Доступность 3Д печати в архитектуре, строительстве, мелкосерийном производстве,медицине, образовании, ювелирном деле, полиграфии, изготовлении рекламной и сувенир-нойпродукции. Основные сферы применения 3Д печати в наши дни

## **Тема2.Типыпринтеровикомпании.Технологии 3Д-печати.**

**Теория.**Принципы,возможности,расходныематериалы.Стереолитография(StereoLithographyA pparatus, SLA). Выборочное лазерное спекание (SelectiveLaserSintering,SLS).Метод многоструйного моделирования (MultiJetModeling,MJM)

**Практика.**«Правкамодели».Послойноесклеиваниепленок(LaminatedObjectManufacturing,

LOM). Послойноенаплавление (Fusing Deposition Modeling, FDM). 3D Printing(3DP,3Dпечать).

## **Тема3.НастройкаBlenderиединицыизмерения.ПараметрScale.**

**Теория.** Расположение окон, переключение и как сохранение единиц измерения. Настройки проекта и пользовательские настройки. Значение Screen для параметра Scale.

## **Практика.«Правкамодели»**

## **Тема4.Основнаяпроверкамодели(non-manifold).**

**Теория.** Неманифолдная (не закрытая/не герметичная) геометрия 3Д объекта. Non-manifoldгеометрия.

## **Практика.«Правкамодели»**

## **Тема5.Проверкиsolidиbadcontiguosedges.Самопересечение(Intersections).**

**Теория.** Прямой импорт данных. Типы файлов, открываемые напрямую в SolidEdge. Импортфайлов из сторонних CAD-систем с помощью промежуточных форматов. Самопересеченияполигонов.

## **Практика.«Правкамодели»**

**Тема 6. Плохие грани и ребра (Degenerate). Искаженные грани (Distorted)Теория.Проверканапригодность3Dмоделейкпечати,используяфункциональн остьпро-граммыBlender 3D.**

## **Практика.«Правкамодели»**

## **Тема7.Толщина(Thikness).Острыеребра(Edgesharp).**

**Теория.** Модификатор EdgeSplit, Острые ребра (FlatShading), загаданный угол (SplitAngle),острые(MarkSharp).Сглаженныерёбра(Smooth),острыме(Flat).Режимы:EdgeAngle иSharpEdges

## **Практика.«Правкамодели»**

## **Тема8.Свес(Overhang).Автоматическоеисправление.**

Теория. Быстроеавтоматическое исправление STL файлов для 3Д-печати. Загрузка STLфайлаиегопредварительныйанализ.ЭкспортисправленногоновогофайлаSTL.Cвес(Overhan g).

## Практика.«Правкамодели»

## Тема9.Информацияомоделииееразмер.Полыемодели.

Теория. Печать точной модели. Усадка и диаметр экструзии расплава, диаметр экструзии. Заполнениедетали приЗD печати.

## Практика.«Правкамодели»

## Тема10.Экспортмоделей.Цветнаямодель (vertexcolor).

Теория. Разрешение файла. Расширенный список форматов, которые автоматически экспортируютсявSTL:STP,STEP,OFF, OBJ,PLYинепосредственноSTL. KapraVertexColor.

#### Практика.«Правкамодели»

Тема11. Модельстекстурой (texturepaint). Модельсвнешнейтекстурой Теория. Эксп ортмоделейсправильнымигабаритамивформат.STL, атакжевформатVRML стекстурами.

## Практика.«Правкамодели»

#### Тема12.Запеканиетекстур(bake).Обзормоделей.

Теория. Возможностизапеканиякарт (дуффузных, нормалей, отражений, затененийит.д.) втекстуру

с одной моделинадругую.

#### Практика.«Правкамодели»

#### Тема13.Факторы, влияющие наточность.

Теория. Точностьпозиционирования, разрешающая способность, температурасопла, темпе-

ратурастола, калибровка.

#### Практика.«Правкамодели»

Тема 14. Проект «Печать модели по

выбору»Практика.Выборизвыполненных моделейвтечениигода.

# **Тематическое планирование**

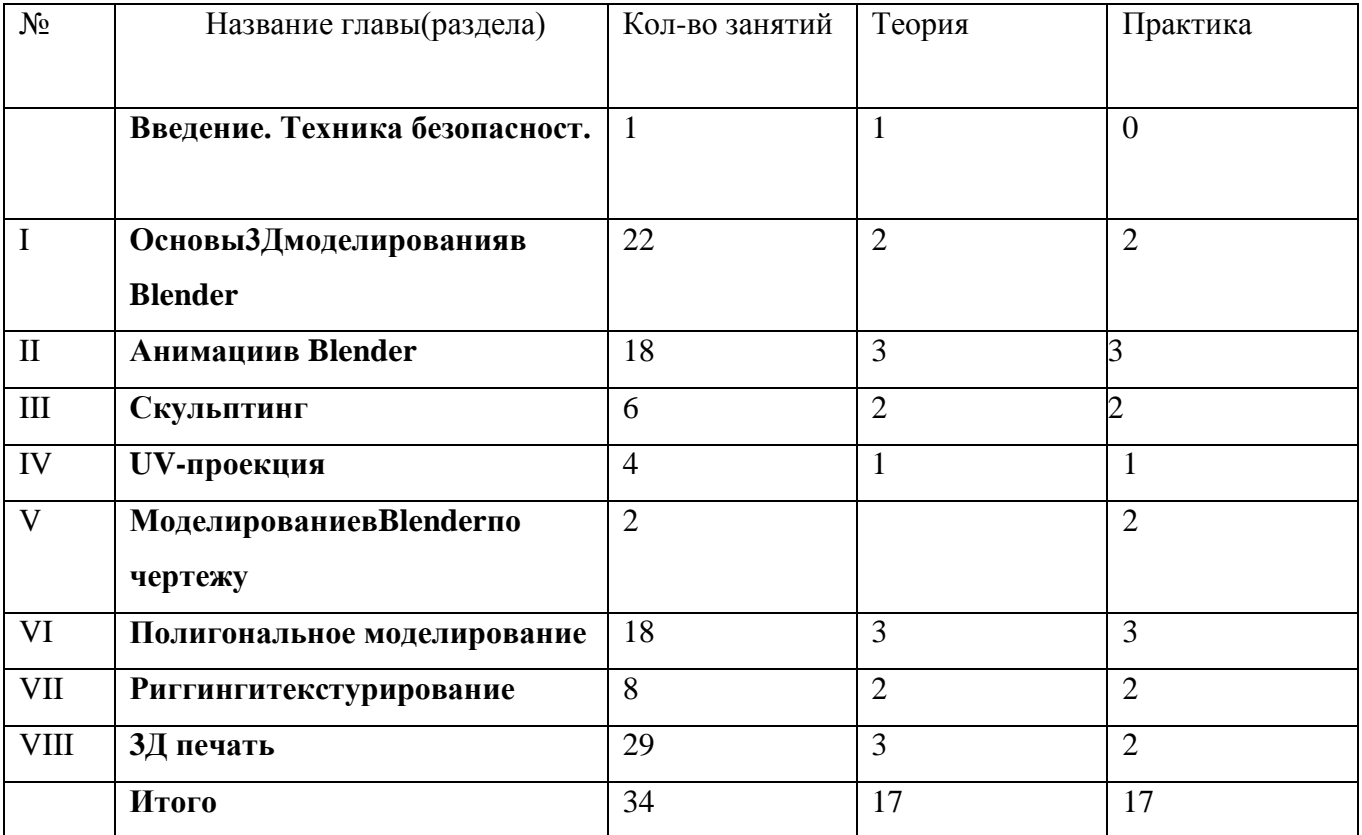